# IPカメラ/クライアント

相互接続試験実施要領

HATS 推進会議

(高度通信システム相互接続推進会議)

マルチメディア通信相互接続試験実施連絡会

2/11

## 相互接続試験実施要領改版履歴

# (IPカメラ/クライアント相互接続試験実施要領)

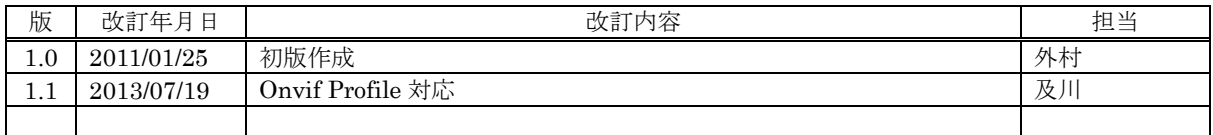

本書は、HATS 推進会議が著作権を保有しています。 内容の一部又は全部を HATS 推進会議の許諾を得ることなく複製、転載、改変、転用及び ネットワーク上での送信、配布を行うことを禁止します。

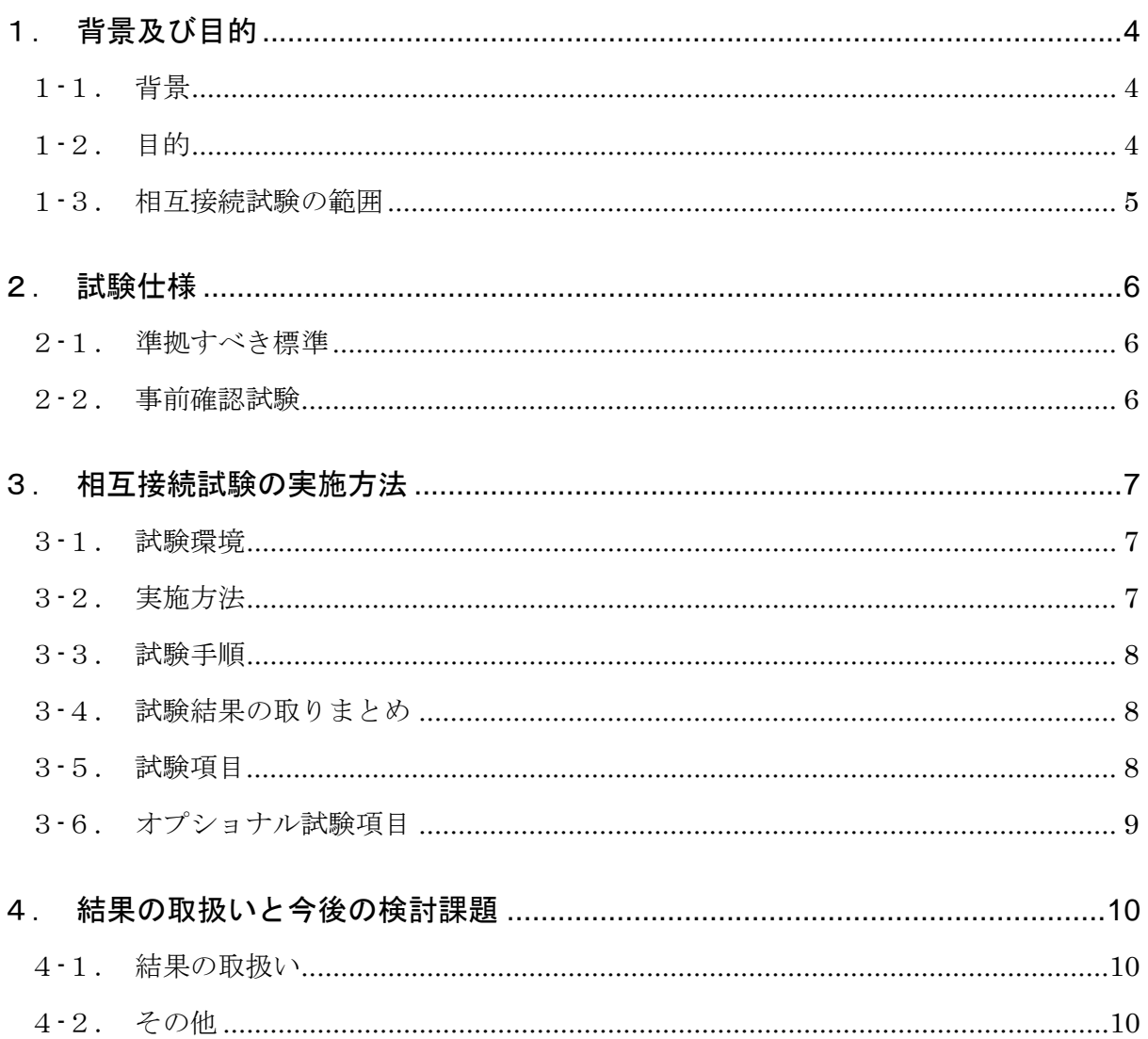

## <span id="page-3-1"></span><span id="page-3-0"></span>1.背景及び目的

#### 1-1.背景

セキュリティ意識の高まりと情報通信技術の急速な展開に伴い、主に監視目的で使用される IP カメラの利用が 拡大している。しかし現状では、この IP カメラを製品化しているメーカーが、それぞれ独自のプロトコルを採用 しているために、特徴のある機材を利用したい場合や、メーカー間をまたいで採用したいシステムインテグレー ターにとっては、新たなソフトウエア開発や複数種類のプロトコルへの対応の必要性が生じるなど、不利益な状 態であった。

この状態を打開し、セキュリティシステムの利用者にとっては機材採用の自由度の向上と、利便性確保をおこ ない、またメーカーとしては、アナログカメラから IP カメラへの市場発展の機会創出のために、このプロトコル の標準化を推し進める必要がある。

その健全な標準化を推し進めるためには、想定される機器間での相互接続に関するさまざまな課題を解決し、そ の成果を標準仕様にフィードバックする必要もある。

#### <span id="page-3-2"></span>1-2.目的

上記背景に基づいて、円滑な IP カメラシステムの利用を促進するためには、各製品間での相互接続性の確保が 必要不可欠である。

本「実施要領」は上記の状況の中で各社の製造する機器間での必要最低限の相互接続性を確認するために実施 すべき相互接続試験の内容、手順について規定するものである。

今後、本「実施要領」に基づき 一般社団法人 情報通信ネットワーク産業協会が事務局を務める「マルチメデ ィア通信相互接続試験実施連絡会」等において、具体的な相互接続試験が実施され、各製品間の相互接続性の確 保が図られるが、その結果、我が国における IP カメラの本格的な展開に向けた環境の整備が進展するとともに、 検討の進められている標準自体の実効性も高められ、新たな機能追加を策定していく場合の参考として活用され ることが期待される。

### <span id="page-4-0"></span>1-3. 相互接続試験の範囲

本「実施要領」による相互接続試験の対象は、ONVIF が制定した「ONVIF Profile Specification」に基づいた 機器を範囲とする。

相互接続試験では、主に機器のネットワーク内での自動発見から、通信の開始、映像情報の受信と映像の表示 までの 1 対 1 での接続として良好な動作ができることを確認する。

現段階では、相互接続試験に関して、同仕様の全てを包含するものではなく、実際上最も必要な相互接続性の試 験実施について規定するものであり、今後必要に応じて随時充足していくものである。

本実施要領では、ONVIF 仕様で規定する ONVIF Device に相当する機器を IP カメラ、ONVIF Client に相当 する機器をクライアントと表記する。

# <span id="page-5-0"></span>2.試験仕様

## <span id="page-5-1"></span>2-1.準拠すべき標準

以下に準拠すべき標準仕様を列挙する。

- (1) ONVIF Core Specification
- (2) ONVIF Profile S Specification
- (3) ONVIF Test Specification
- (4) ONVIF Conformance Process Specification

それぞれ、試験実施時点での最新仕様に基づいて実施することが望ましい。

## <span id="page-5-2"></span>2-2.事前確認試験

相互接続試験に参加する IP カメラ端末は、事前にイーサネットを使用したローカルエリアネットワーク (LAN)に接続し、3章で規定される試験環境にて、別途 ONVIF から提供される最新バージョンの「ONVIF Test Tool」を使用して自社端末で正常動作することを確認しておくことが望ましい。

また、クライアント端末は5台以上の同じ Profile をサポートした異なるメーカーの IP カメラ端末との組み合 わせで正常動作することを確認しておくことが望ましい。

# <span id="page-6-0"></span>3.相互接続試験の実施方法

## <span id="page-6-1"></span>3-1.試験環境

- (1) 本試験にあたっては、通常運用されるローカルエリアネットワークとは切り離したプライベートな 環境を使用することとする。
- (2) 試験における機器間の接続を図 3.1 と図 3.2 に示す。ただし、スピーカーおよびマイクは必要に応 じて接続するものとする。

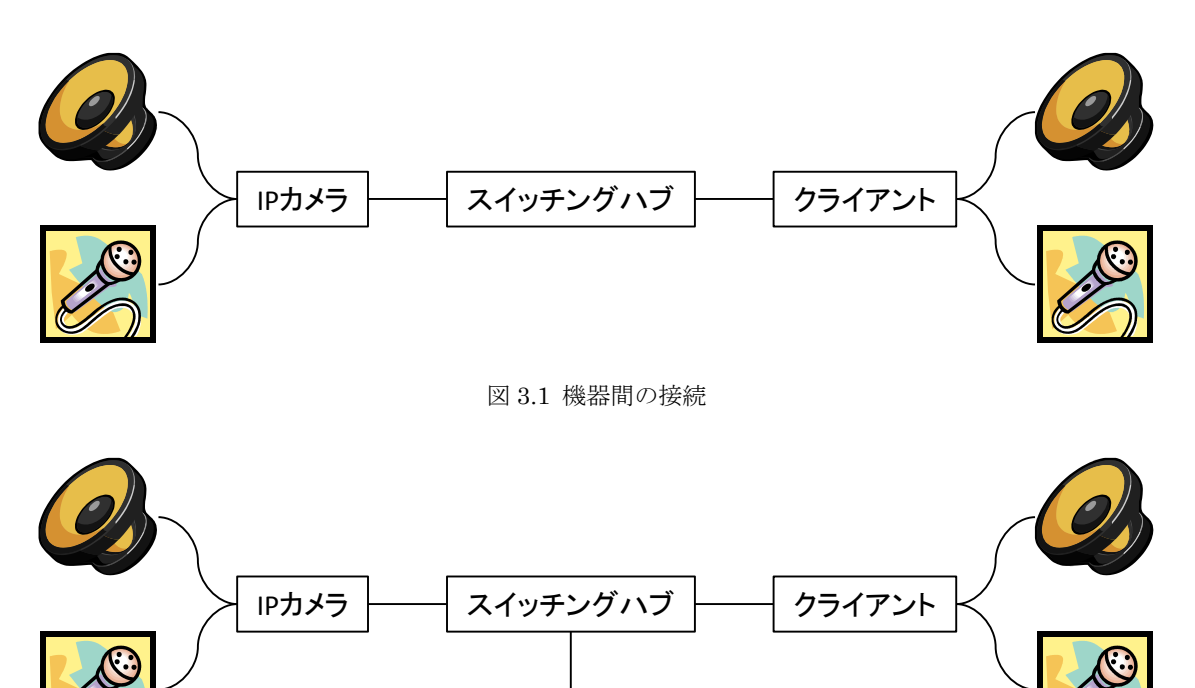

DHCP/DNS/NTP

図 3.2 外部サーバーを利用した機器間の接続

(3) 試験 LAN には試験に提供する端末を接続する。このとき、本試験に供されない別の複数の端末が 同一の LAN 上に接続されていてもよいが、使用帯域などにお互いの影響が出ないように注意する こと。

# <span id="page-6-2"></span>3-2.実施方法

- (1) 予め申し合わせた期日に、本章で規定する手順により実施する。
- (2) 接続の組み合わせは参加各社の IP カメラとクライアントとの総当りとする。

但し、原則として IP カメラ/クライアントの両方の試験を希望する場合には、自社機種間の相互

接続試験は、参加社の責任に於いて既に完了しているものとし、組み合わせには含めない。

## <span id="page-7-0"></span>3-3.試験手順

まずクライアントの電源を投入し、正常に動作が開始してから、IP カメラの電源を投入する。

- (1) クライアントから IP カメラを自動発見する。
- (2) クライアントから IP カメラに対して能力の問い合わせを行う
- (3) クライアントから IP カメラに対して必要な設定を行う
- (4) クライアントから IP カメラに対して、ストリーミングの送信要請を行う
- (5) クライアントでストリーミングを受信し、正しくデコードできることを確認する

次に、IP カメラとクライアントの電源投入順を入れ替えて、上記(1)から(5)と同様な動作を確認する。 詳細な試験の項目、内容に関しては、別紙 1 の IP カメラ接続試験チェックシートに規定する

#### <span id="page-7-1"></span>3-4.試験結果の取りまとめ

試験終了後は IP カメラ及びクライアント双方で結果を確認の上、クライアント側が別紙1の IP カメラ接続 試験チェックシートに記入する。また、試験中に何らかのエラーが認められた場合は、支障ない範囲で状況(現 象・原因・処置など)をチェックシートに記入することが望ましい。 なお、試験の再実施を希望する場合には、 その旨をチェックシート MEMO 欄に記入する。

#### <span id="page-7-2"></span>3-5.試験項目

本「実施要領」においては、以下のように正常状態での通信の試験項目を規定し、通信途中でのモード変更 に よる確認や、追加機能などはオプション試験とする。

(1) IP カメラの自動発見手順

WS Discovery による自動発見を確認する。

(2) IP カメラ機器の外部制御

能力に適合した設定をクライアント機器から実施し、その設定が完了できているか を確認する。

(3) ビデオストリーミングの確認 上記の設定に従って、IP カメラから正しく RTSP によるストリーミングが送信されることを確認し、

これをクライアント側で受信、デコードし、正しく映像が表示できることを確認する。

(4) ビデオストリーミングの停止/再開 (オプション)

必要に応じて、ストリーミングの停止と再開ができることが確認できることが望ましい。また、機器 がサポートしていれば、この停止した時に別なプロファイルに切り替えて再開できることが確認でき ると望ましい。

(5) イベントの登録と通知

イベントの登録と通知ができることを確認する。

## <span id="page-8-0"></span>3-6.オプショナル試験項目

オプショナルな機能をお互いが能力を有していることが判明している機器間においては、これらの接続性の試 験を行うことが望ましい。

オプショナル試験の実施については、今後の端末能力の向上と密接に関係することにより、要望が出た時点で 検討するものとする。

# <span id="page-9-0"></span>4.結果の取扱いと今後の検討課題

#### <span id="page-9-1"></span>4-1.結果の取扱い

相互接続試験参加の各社から提出された試験結果は、事務局で取りまとめられた後、適宜公開することを原則 とする。また、試験手順、方法、場所、結果などの記録を残すことにより、今後の試験の効率化を図る。

相互接続試験は、ONVIF の仕様書で MUST または MUST if supported として規定された機能を、IP カメラ とクライアントの双方で確認する。このとき、IP カメラ/クライアント間で、3.5 項に示した規定のシーケンス の動作が確認されたときに、結果「良」と判断するものとする。

相互接続試験の実施に伴い、本相互接続試験実施要領についての要望や見直しの要求が発生した場合には、マ ルチメディア通信相互接続試験実施連絡会に対して適宜検討を要請することができる。それを受けて、連絡会で は適宜審議を実施する。

## <span id="page-9-2"></span>4-2.その他

試験により確認された標準規定内容の問題等については、適宜標準化活動へのフィードバックを検討する。

# 11/11 別紙 1 HATS-M-106-V1.1

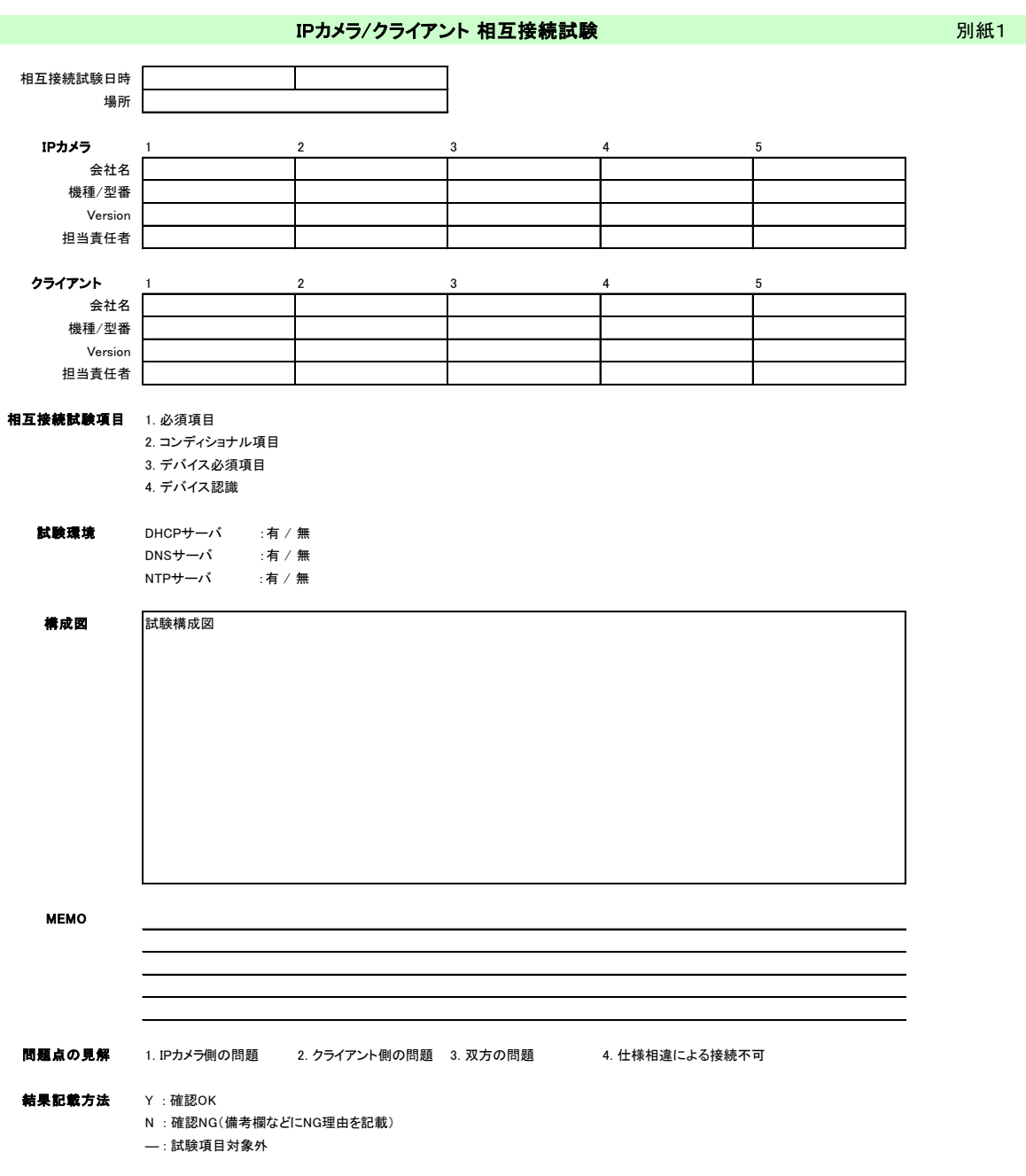

必須項目

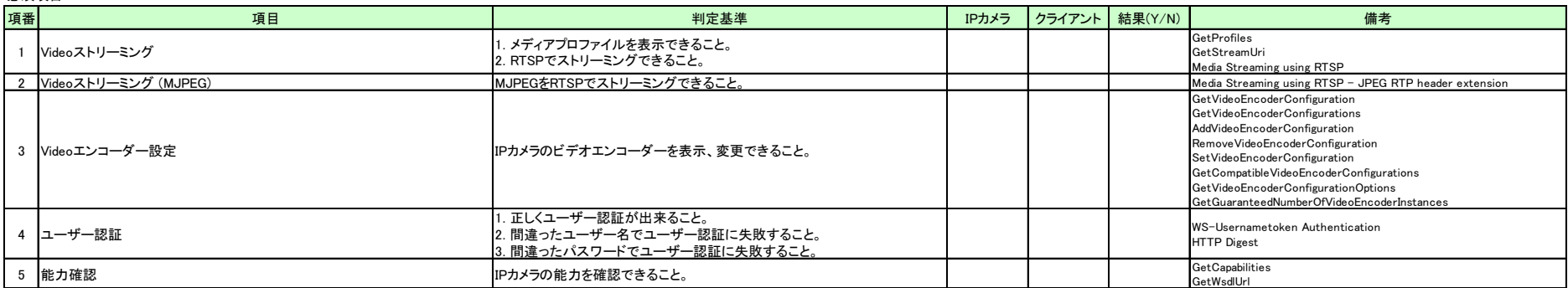

コンディショナル項目

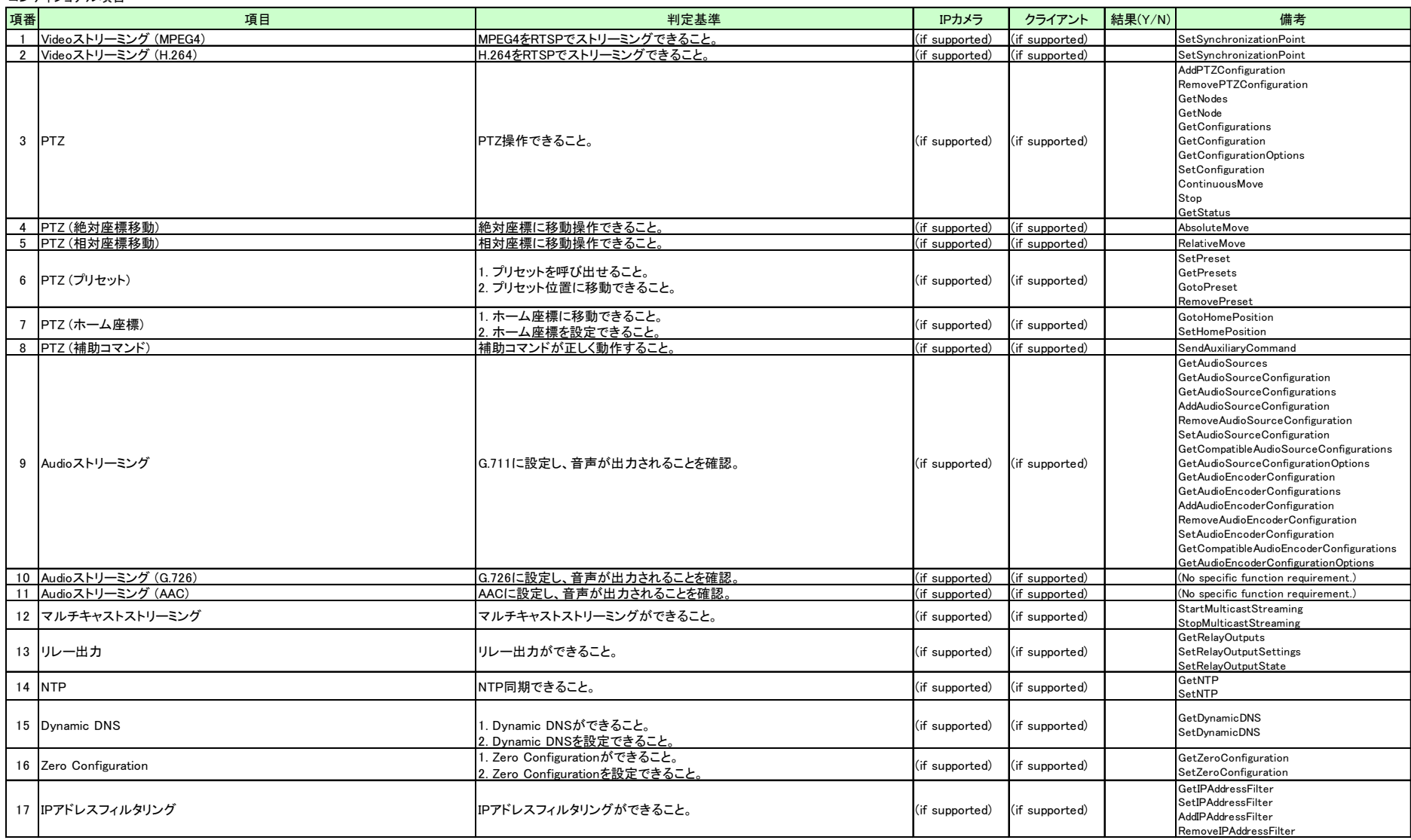

#### デバイス必須項目

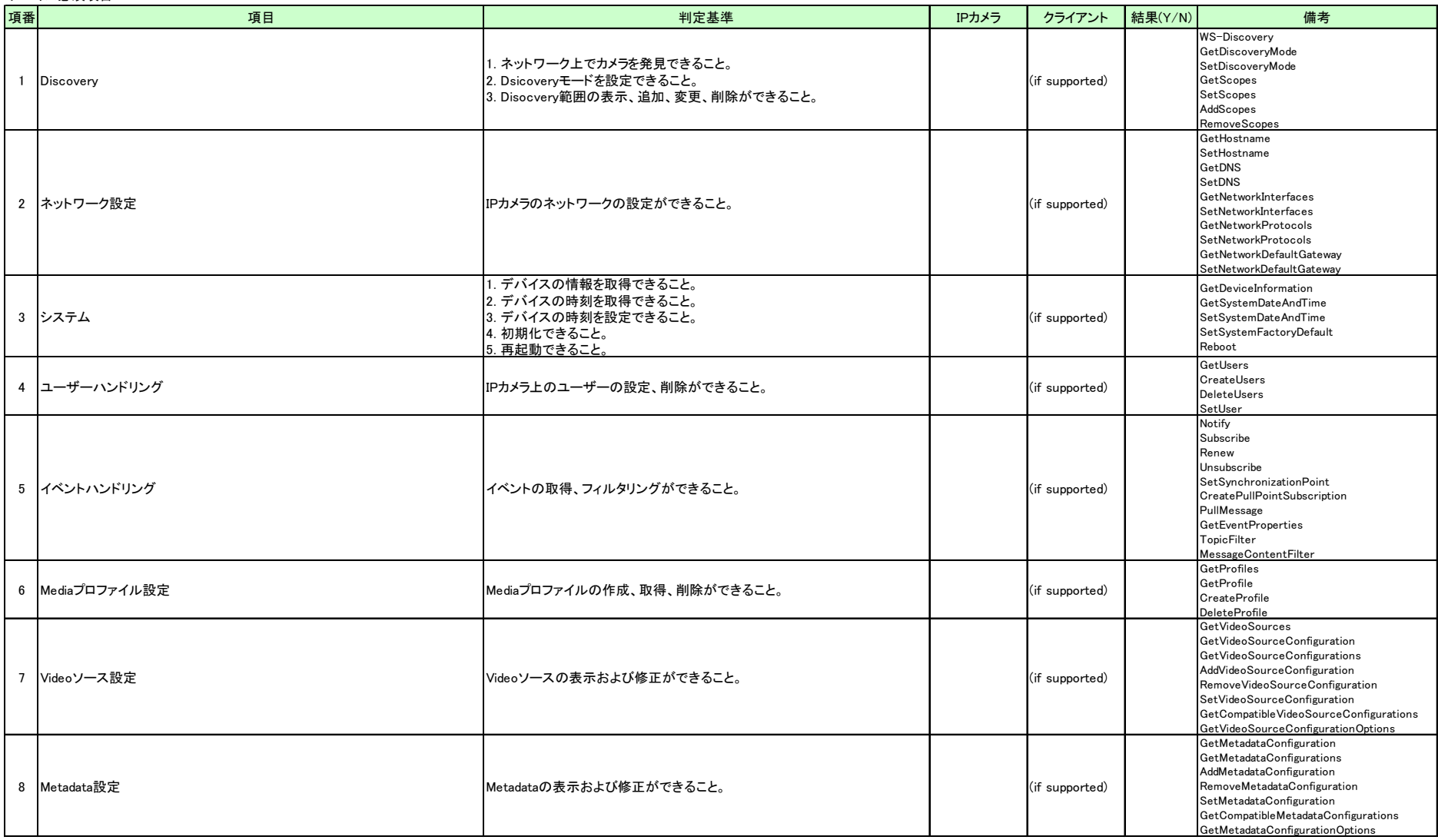

デバイス認識

![](_page_14_Picture_44.jpeg)